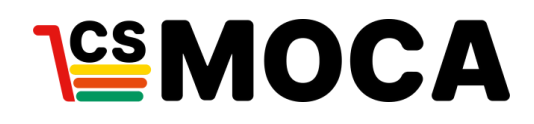

# **COMMERCE ÉLECTRONIQUE**

# **GUIDE**

# **Comment implanter un site transactionnel**

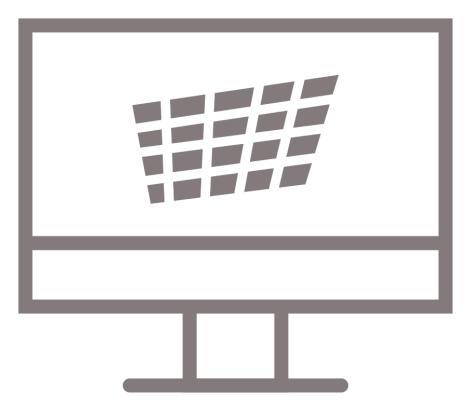

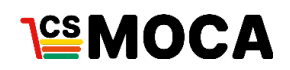

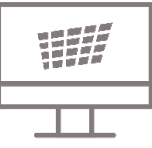

# **COMMENT IMPLANTER UN SITE TRANSACTIONNEL**

Nous avons conçu ce guide pour les détaillants en commerce d'alimentation qui s'interrogent sur l'implantation d'un site transactionnel.

À la lecture de ce guide, nous vous guidons vers les questions essentielles à se poser pour la réalisation d'un tel projet.

Vous pourrez ensuite orienter vos réflexions vers les solutions adéquates pour votre commerce.

Bonne lecture!

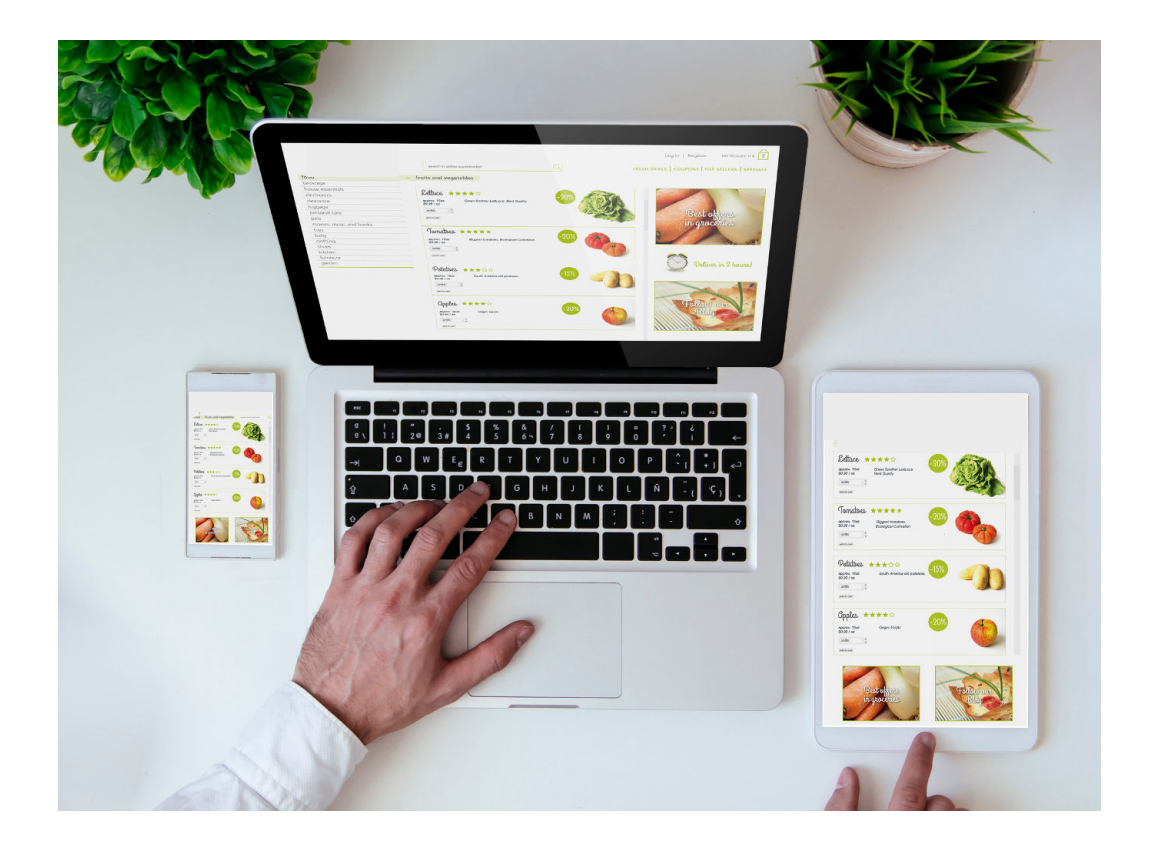

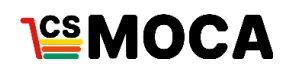

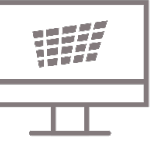

# **TABLE DES MATIÈRES**

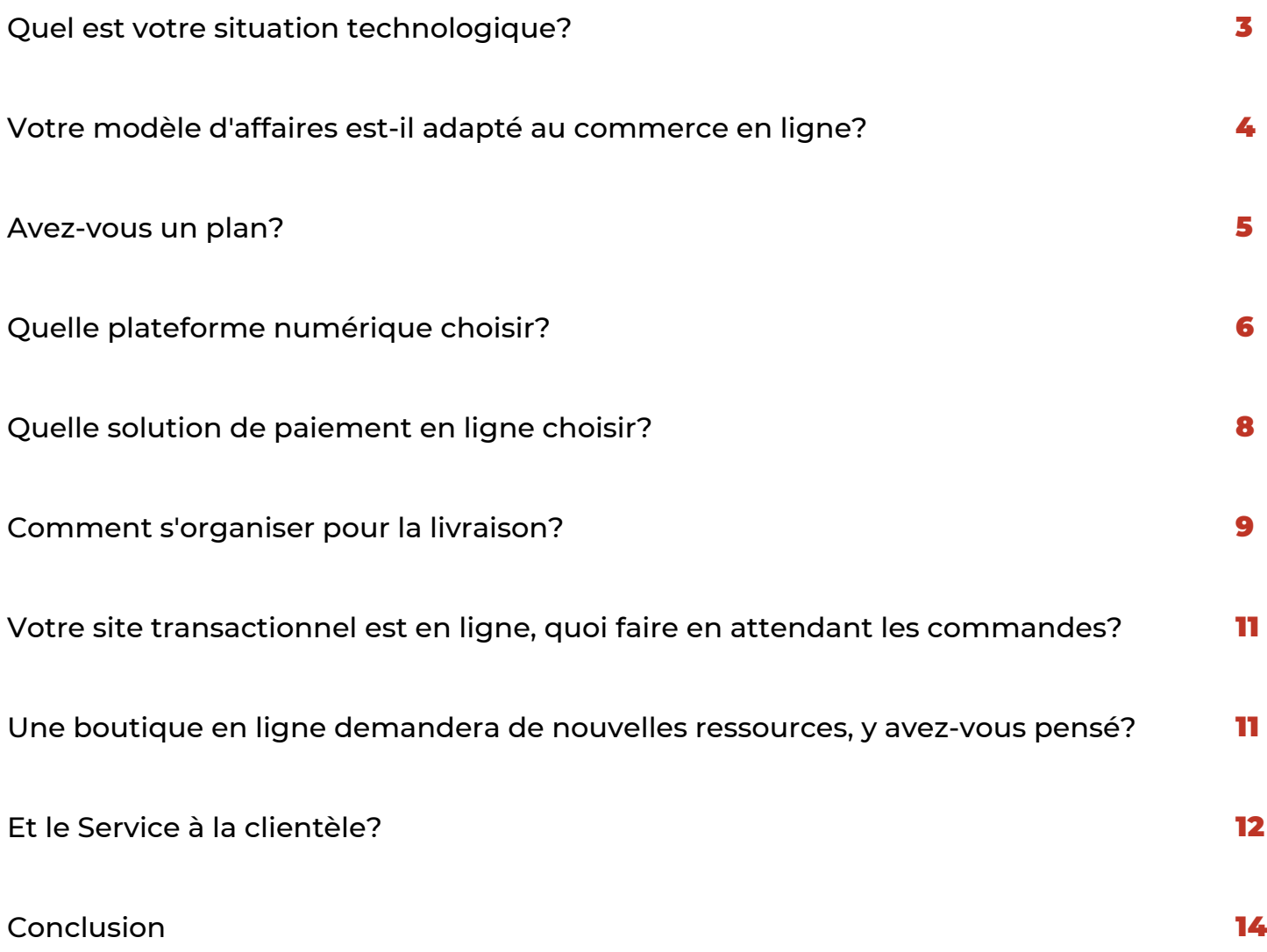

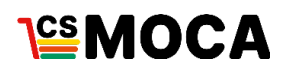

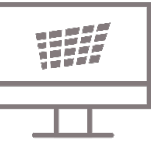

**Quel est votre situation technologique?** 

Cette étape, a pour but de vous aider à bien cibler vos besoins technologiques, et d'ainsi obtenir VOTRE site transactionnel.

Nous dénombrons 3 niveaux technologiques d'une entreprise :

- **1.** Analogique
- **2.** Outillé
- **3.** Numérique

Afin de situer votre entreprise, **identifiez les éléments vous concernant parmi la liste cidessous**. Cela vous permettra entre autres de connaître les outils dont vous aurez besoin.

Ne soyez pas intimidé par l'éventail des solutions présentées. À cette étape-ci, l'important est de bien situer votre entreprise.

Toutes les solutions ne sont pas nécessaires à votre organisation. Les solutions dépendent de vos besoins que nous évaluerons par la suite.

- **Analogique; bureautique de base & absence de site transactionnel**
- Vous possédez une bureautique de base (messagerie électronique, télécopieur, traitement de texte (Word), tableur (Excel), caisse enregistreuse).
- Vous utilisez des fichiers informatiques sur ordinateur non connectés au Web qui vous permettent de faire des analyses sommaires.
- Vous avez n'avez pas de site internet.
- Vous utilisez principalement le courrier postal pour communiquer avec votre clientèle cible.
- 2 **Outillé; site web & quelques progiciels**
- La gestion de votre stock est informatisée.
- Vous utilisez des outils de partage en ligne (Drive, Dropbox et autres).
- Vous avez un site internet.
- Vous avez des statistiques de base sur les visites de votre site web (Google analytics ou autres).

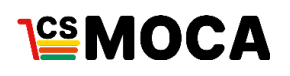

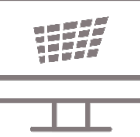

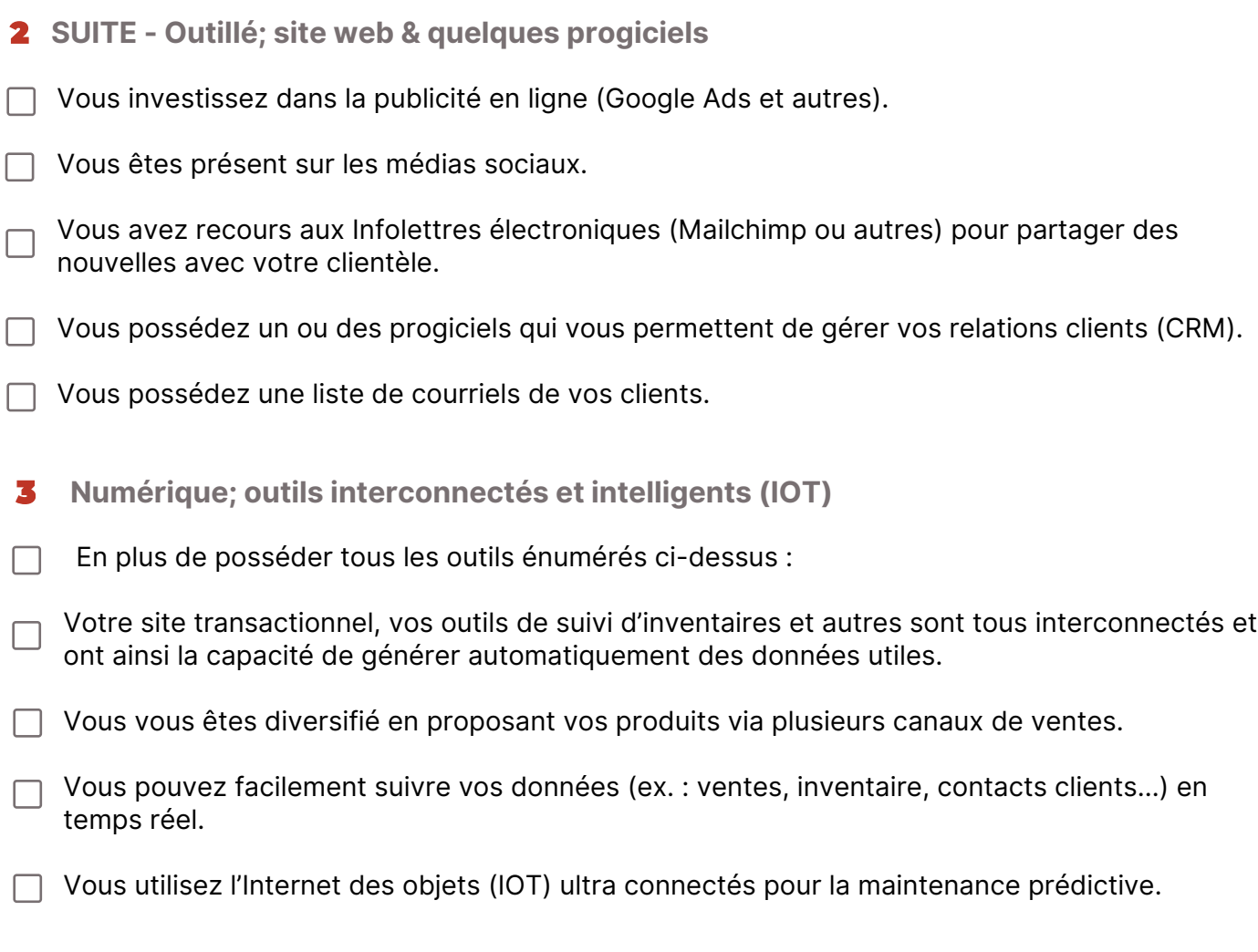

**Votre modèle d'affaires est-il adapté au commerce en ligne?**

Vous connaissez maintenant votre situation technologique et le niveau que vous souhaitez atteindre. Il faut maintenant vous assurer que ces changements seront rentables pour votre organisation et que votre modèle d'affaires est bien adapté au commerce en ligne.

Avant de vous lancer, assurez-vous de bien analyser les coûts qu'engendre la création d'un site transactionnel, de la prise de commande à la livraison chez le client.

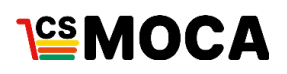

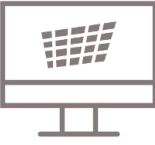

**Il existe plusieurs variantes d'offres pour maximiser la rentabilité de votre site telles que :**

- Proposer vos services de façon récurrente sous forme d'abonnement.
- Jumeler vos offres de produits pour augmenter la valeur du panier d'achat.
- Vous allier à des entreprises non concurrentes qui desservent la même région démographique et offrir des produits/services conjoints.
- Revoir la gestion de vos inventaires.
- Trouver la méthode de livraison adaptée à votre produit (plus de détails présentés au point 6).

#### **Avez-vous un plan?**

Maintenant vous connaissez vos besoins et vous avez décidé de développer un site pour votre commerce, il est temps de FAIRE UN PLAN. Comme pour tout projet de développement, vous devez établir un cahier des charges qui vous permettra de :

- **Clarifier vos besoins et vos objectifs;**
- 2 Structurer votre projet;
- **5** Définir les ressources nécessaires;
- **4** Établir un budget.

*Il existe plusieurs modèles de cahier de charges qui varient selon les besoins et la complexité du projet. Nous vous proposons un cahier des charges que vous pourrez personnaliser en fonction de vos besoins.*

**[Cahier des charges](https://csmoca.org/wp-content/uploads/2020/10/outil-cahier-des-charges-simplifi%C3%A9-1.docx)**

**[Planfication financière](https://csmoca.org/wp-content/uploads/2020/10/outil-planification-financi%C3%A8re.xlsx)**

**Consulter la vidéo : [Stratégies d'implantation d'un site transactionnel](https://www.youtube.com/watch?v=-3_c0jKtKOM)**

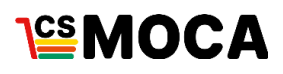

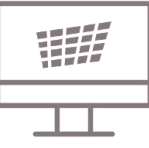

### **Quelle plateforme numérique choisir?**

Il existe de nombreuses plateformes de création de site transactionnel. Il est essentiel de bien vous informer sur les différentes options disponibles pour vous assurer de faire un choix adapté à vos besoins.

Conscients de la complexité et de la grande variété des solutions disponibles sur le marché, nous avons recensé ci-dessous les 4 plateformes numériques les plus utilisées par les PME.

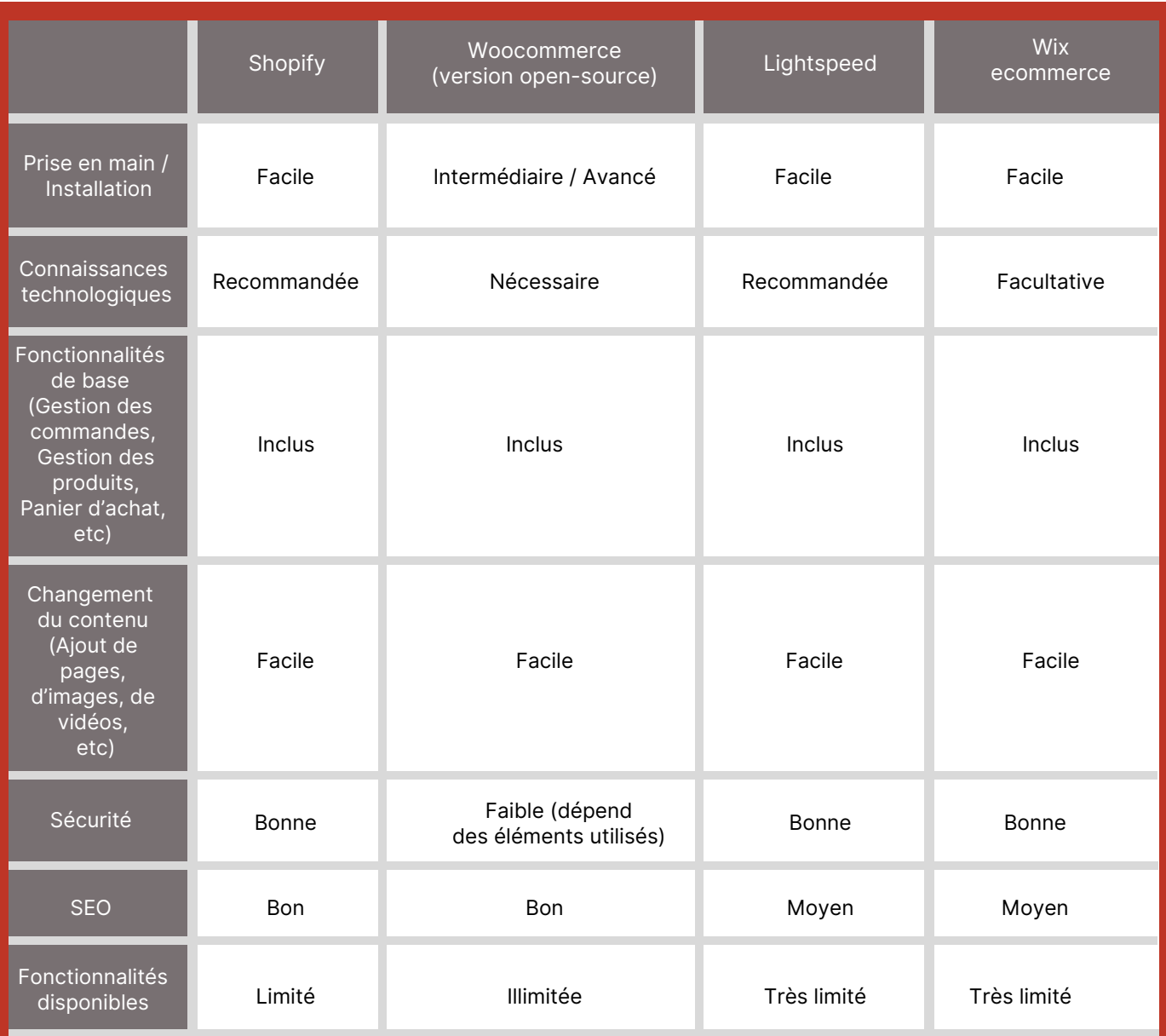

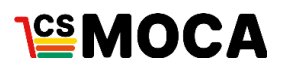

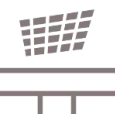

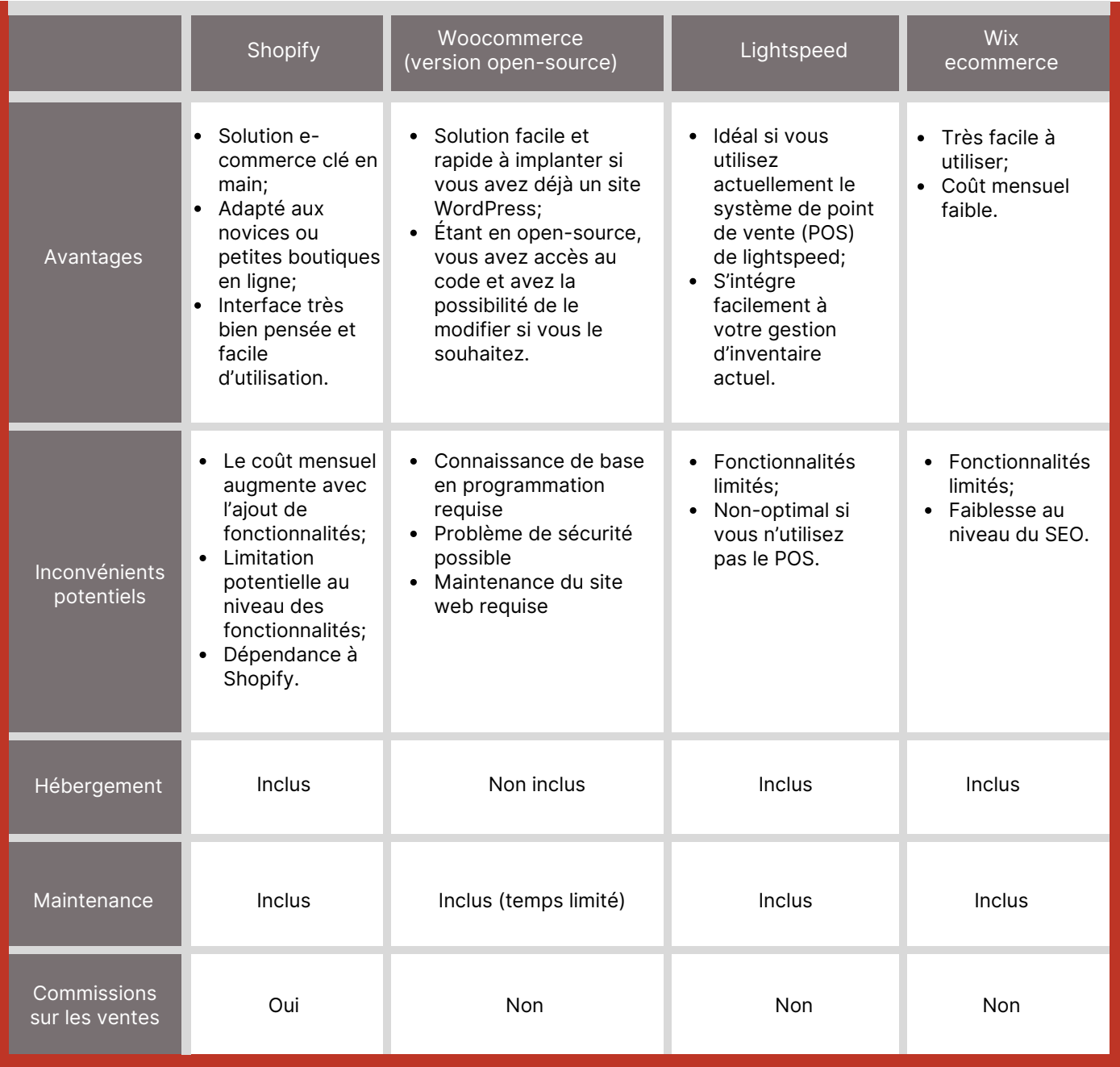

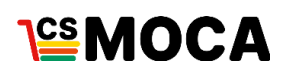

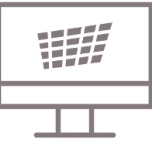

## **Quelle solution de paiement en ligne choisir?**

Lorsque vient le temps de choisir la solution de paiement pour votre site, il est important de comparer vos options afin de minimiser les frais transactionnels.

Voici un tableau comparatif de 4 solutions populaires de paiement. Il est important de noter qu'il en existe plusieurs autres, utilisez cette matrice pour vous aider à les évaluer. Aussi, les frais par transaction peuvent varier selon votre volume de vente.

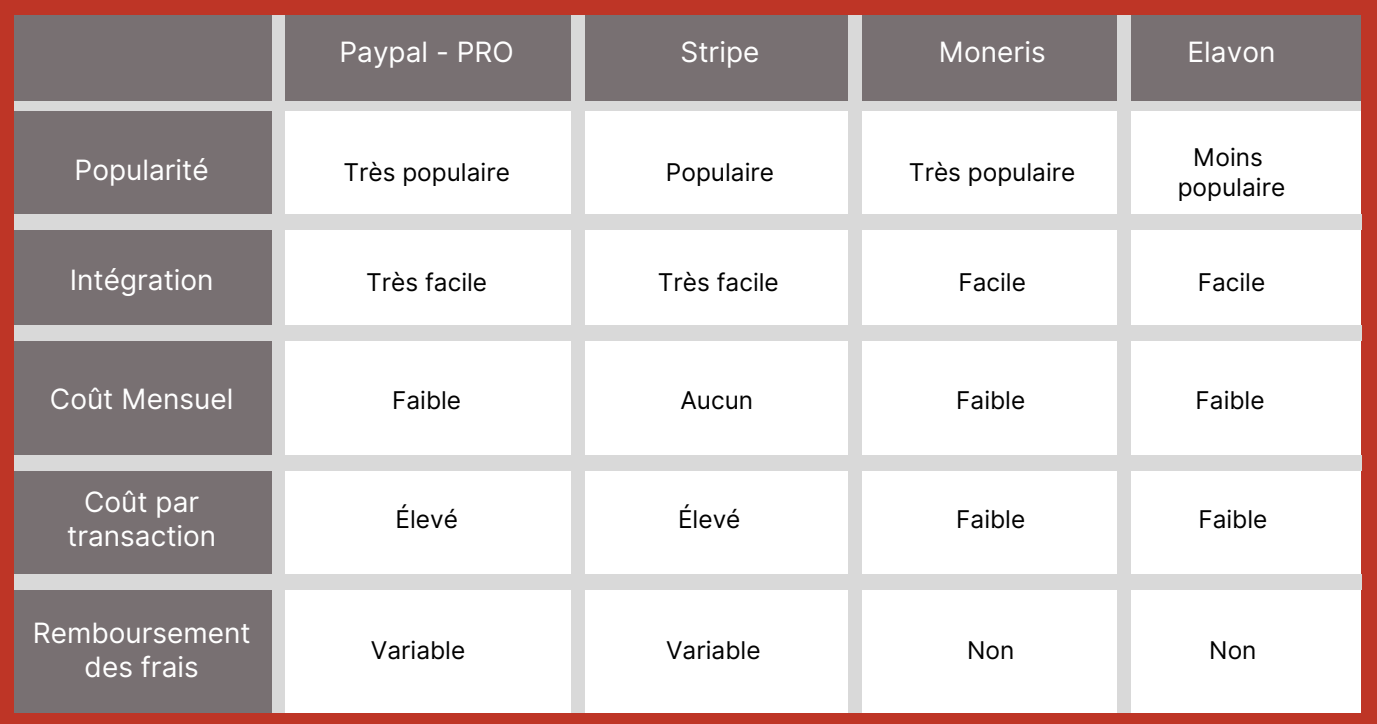

Afin de mieux évaluer le coût par transaction pour les solutions tel que Moneris et Elavon, nous vous conseillons de valider directement avec un représentant.

Les frais transactionnels sont généralement supérieurs en ligne qu'en magasin, il est important de bien vous renseigner.

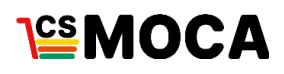

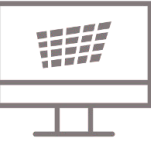

### **Comment s'organiser pour la livraison?**

Choisir le mode de livraison, est une étape fondamentale dans le processus décisionnel d'implantation de votre site transactionnel.

#### **Cette décision dépend :**

- Du type de produits à livrer;
- De l'étendue du territoire que vous désirez couvrir;
- Du volume de ventes;
- De votre capacité logistique à traiter commandes.

#### **Points à considérer lors de votre réflexion:**

#### **Les produits frais, réfrigérés ou surgelés**

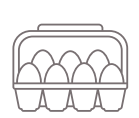

Vous êtes concernés par l'importance de ne pas briser la chaîne à froid. Il existe plusieurs alternatives d'emballage qui permettent de livrer vos produits périssables en toute sécurité comme les boîtes isothermes en mousse de polystyrène, les blocs réfrigérants ou tout autre matériel isolant certifié….

Attention de respecter la chaîne de froid tout au long de la livraison, de votre commerce jusque chez les clients!

#### **Les frais de livraison**

On remarque que plus les frais de livraison sont élevés, plus le client abandonne son panier d'achats.

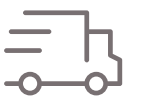

Afin de limiter l'impact des frais de livraison, vous pourriez inclure le coût de la livraison dans le coût de vos produits et afficher que la livraison est gratuite sur votre site web. Il est aussi possible d'offrir la livraison gratuite avec tout achat dépassant un certain montant, 50\$ par exemple.

Cette technique vous permettra de potentiellement augmenter la valeur moyenne des achats sur votre site web tout en garantissant la rentabilité de vos activités.

#### **Livrer vos produits vous-même**

Cette solution est très intéressante lorsque vous avez un volume de commandes suffisantes et que vous limitez les commandes à une zone géographique à proximité de votre commerce. Livrer vous-même vous assure de la qualité et de la rapidité de du service de livraison.

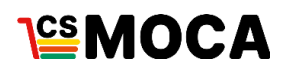

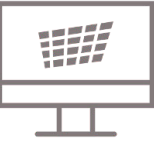

**Guides de livraison et coûts des entreprises de livraison**

Les entreprises de livraison ont plusieurs programmes pour répondre aux besoins des petits commerces. Nous vous suggérons de consulter les liens et guides ci-dessous. Ceux-ci vous aideront à choisir l'option qui répond le mieux à vos besoins.

*Afin d'avoir une idée précise des coûts de livraison et des promotions qui s'appliquent aux petits commerçants, consultez les guides des entreprises de livraison, plusieurs offrent un calculateur des frais à envisager selon votre situation.*

#### **POSTE CANADA**

- [Guide pour le service des colis](https://www.canadapost.ca/tools/pg/Amalgamated/parcel_services_guide-f.pdf)
- [Tarifs pour les entreprises](https://www.canadapost.ca/tools/pg/prices/SBPrices-f.pdf)

#### **UPS**

- [Rabais pour entreprises](https://www.ups.com/mrd/promodiscount?loc=fr_CA&promoCd=CR009RES2&WT.mc_id=SmallBiz)
- [Tarifs](https://wwwapps.ups.com/ctc/request?loc=fr_CA)

#### **PUROLATOR**

[Guide des services Purolator et tarification:](https://nonprod-web.purolator.com/assets/puro/pdf/fr/rate-zone-guides/Purolator_Service_Guide_French.pdf)

#### **FEDEX**

- [Réductions spéciales pour petites entreprises](https://www.fedex.com/fr-ca/small-business/pricing-discount-b.html)
- [Centre des petites entreprises FEDEX](https://www.fedex.com/fr-ca/small-business.html)

#### **CANPAR**

- [Tableau des tarifs terrestres](https://portal.canpar.com/fr/ship/rate_chart.jsp)
- [Calculatrice des tarifs](https://www.canpar.ca/fr/ship/rate_calculator.jsp)
- [Calculatrice de temps de transit](https://portal.canpar.com/fr/ship/transit.jsp)

**Agrégateur de services de livraison**

Une autre option qui s'offre à vous est d'utiliser un agrégateur de service de livraison tel que Shippo ou e-shipper. Un agrégateur offre le choix de plusieurs entreprises de livraisons directement sur sa plateforme et vous permet de profiter de tarifs déjà négociés.

Ceci vous permettra de comparer le prix de livraison de plusieurs fournisseurs pour chacune de vos livraisons. Cette option est habituellement très avantageuse lorsque votre volume de vente est bas.

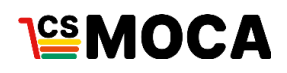

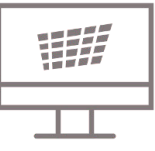

**Votre site transactionnel est en ligne, quoi faire en attendant les commandes?**

Votre site transactionnel est fonctionnel!

**Il faut être prêt à traiter les commandes. Pour ce faire, nous vous conseillons d'avoir des processus clairs.** 

Étapes de base de gestion des ventes en ligne :

- 1. Commande reçue Statut "En cours".
- 2. Validation du paiement.
- 3. Préparation de la commande.
- 4. Création d'étiquette d'expédition (Si vous ne livrez pas vous-même).
- Changement du statut de la commande et notification au client (code de suivi, si le 5. système vous le permet (Si vous ne livrez pas vous-même).
- 6. Contacter l'entreprise de livraison et envoyer la commande.

#### **Il faut promouvoir votre site transactionnel**

Avec votre site transactionnel, vous avez accès à un bassin infini de clients sur le web.

Vos futurs clients sont sur le web, alors utilisez les outils en ligne pour entrer en contact avec eux tels que :

**Les médias sociaux Infolettre** 

**Une boutique en ligne demandera de nouvelles ressources, y avez-vous pensé?** 

Ne jamais oublier de tenir compte des capacités de votre entreprise! Pour ce faire, déterminez d'abord une grille des tâches à réaliser.

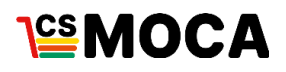

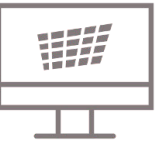

**Exemple de tâches à réaliser :**

- Rédaction des contenus;
- Photos des produits;
- Visuels;
- Intégration des contenus au site;
- Gestion des commandes;
- Gestion de l'inventaire;
- Promotion;
- Service client;
- ...

Il vous sera ensuite plus facile d'attribuer chacune de ces tâches aux membres de votre équipe et/ ou recruter le personnel nécessaire.

*Pensez à définir vos besoins en formation pour chacune des tâches.*

**Consulter la vidéo : [Formation des employés](https://www.youtube.com/watch?v=ZnA0r-xzQl0)**

**Et le Service à la clientèle?**

Le service à la clientèle est tout aussi important qu'il soit en ligne ou dans votre magasin. Non seulement il vous permet de soutenir vos clients dans leurs choix de produits, mais sur le web, un bon service à la clientèle vous permet également de mieux identifier leurs besoins et ainsi découvrir de nouvelles opportunités de ventes.

**Consulter la vidéo** : **[Expérience client](https://www.youtube.com/watch?v=Y29WwSYCNoo&t=1s)**

Cinq astuces recommandées pour un bon service à la clientèle en ligne :

**Mettez de l'avant toutes les informations relatives à vos produits sur votre site**

Inscrivez toujours une description de produit pour favoriser la vente et réduire les questions des clients. Ils s'attendent à trouver l'information complète pour chacun de vos produits.

**Faites-en sorte que toutes les ressources et services nécessaires à vos clients soient facilement identifiables sur l'ensemble de vos pages.**

Favoriser l'accès rapide aux informations relatives aux échanges, aux remboursements, aux garanties et aux services de livraison.

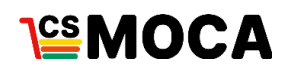

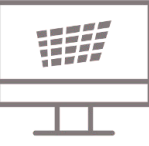

#### **Exemples :**

- Ajoutez une page de foire aux questions (F.A.Q) sur votre site, elle permet de diminuer les demandes que vous aurez à traiter.
- Ajoutez un lien d'accès rapide en haut de page vers vos ressources les plus importantes pour vos clients.
- Profitez de votre Footer (bandeau de bas de page) pour mettre de l'avant toutes les ressources et services que vous offrez.
- Intégrez le suivi des commandes sur votre site.

#### **L'utilisation de la messagerie instantanée**

Un indispensable pour de nombreux commerçants. Le service de messagerie instantanée permet à vos clients d'avoir rapidement accès à du soutien en cas de problème ou d'interrogation.

Attention : à utiliser uniquement si vous avez des ressources pour répondre rapidement au client afin d'offrir une image positive de votre service client. Il est possible de créer des réponses automatisées qui redirige vos clients vers les informations qu'ils cherchent, il est cependant préférable qu'un employé réponde aux questions en direct sur les heures de travail.

**Fournissez un formulaire de contact**

Un outil essentiel pour échanger avec vos clients et leur permettent d'entrer en contact rapidement et facilement avec votre équipe.

**5** Implantez un CRM (Customer Relationship Management)

Le CRM est destiné à créer votre banque de données clients ainsi qu'à traiter et analyser les informations. En conservant toutes les informations relatives à vos clients au même endroit, vous serez plus enclin à bien cibler leurs besoins et ainsi obtenir de nouvelles opportunités de ventes.

Plusieurs plateformes CRM, sont disponibles sur le web.

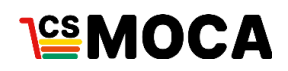

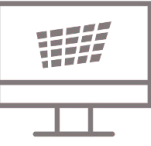

### **Conclusion**

Nous espérons que ce guide aura réussi à guider vos réflexions, que ce soit pour la création d'un site transactionnel ou l'optimisation de votre site actuel.

**Quelques bonnes pratiques pour un site web transactionnel performant :**

- Assurez-vous d'être rapide pour mettre à jour votre inventaire.
- Présentez des photos de qualité. N'hésitez pas à demander à vos fournisseurs de vous fournir des photos de leur produits. Sinon, vous gagnez à faire appel à des professionnels qui se déplaceront en magasin, la qualité de l'image doit refléter la qualité du produit en magasin.
- Optez pour un design épuré et clair, et assurez-vous qu'on puisse trouver vos produits rapidement. Éviter de surcharger de textes ou de visuels. Laissez la vedette à vos produits !
- Ayez un site avec un design responsive (qui s'adapte aux téléphones intelligents et aux tablettes).
- Si un produit est non disponible, informez le client de la date de disponibilité prévue.
- Utilisez une technologie e-commerce fiable qui vous permettra d'avoir un site transactionnel rapide. La rapidité de navigation favorise l'achat. Vous souhaitez que les visiteurs de votre site deviennent des clients. La rapidité vous aidera aussi au niveau du référencement.
- Utilisez le pop-up promotionnel afin de récolter les adresses e-mail de vos clients.
- Limitez le nombre de champs dans vos formulaires.
- Assurez-vous d'avoir des ressources fiables et efficaces qui s'occupent du service à la clientèle.
- Utilisez les réseaux sociaux et l'infolettre pour promouvoir votre site transactionnel.
- Consultez les outils pratiques qui accompagnent ce guide!

Bonne ventes !

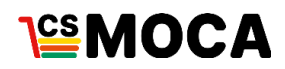

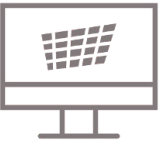

**Rédaction** 

Khalil Rihane, associé ON<ODE

**CSMOCA** 

Avec l'aide financière de :

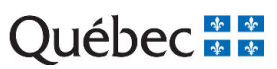